# **Quantum Computer Programming, Compilation, and Execution with XACC**

Alex McCaskey Software Lead, Quantum Computing Institute Oak Ridge National Laboratory [mccaskeyaj@ornl.gov](mailto:mccaskeyaj@ornl.gov)

with Eugene Dumitrescu, Dmitry Liakh, and Travis Humble *D-Wave Qubits Conference, September 2018*

*This work is supported by the DOE ASCR Early Career Research Program, Quantum Algorithms Teams, Quantum Testbed Pathfinder and the ORNL LDRD fund.*

ORNL is managed by UT-Battelle for the US Department of Energy

**26 September 2018**

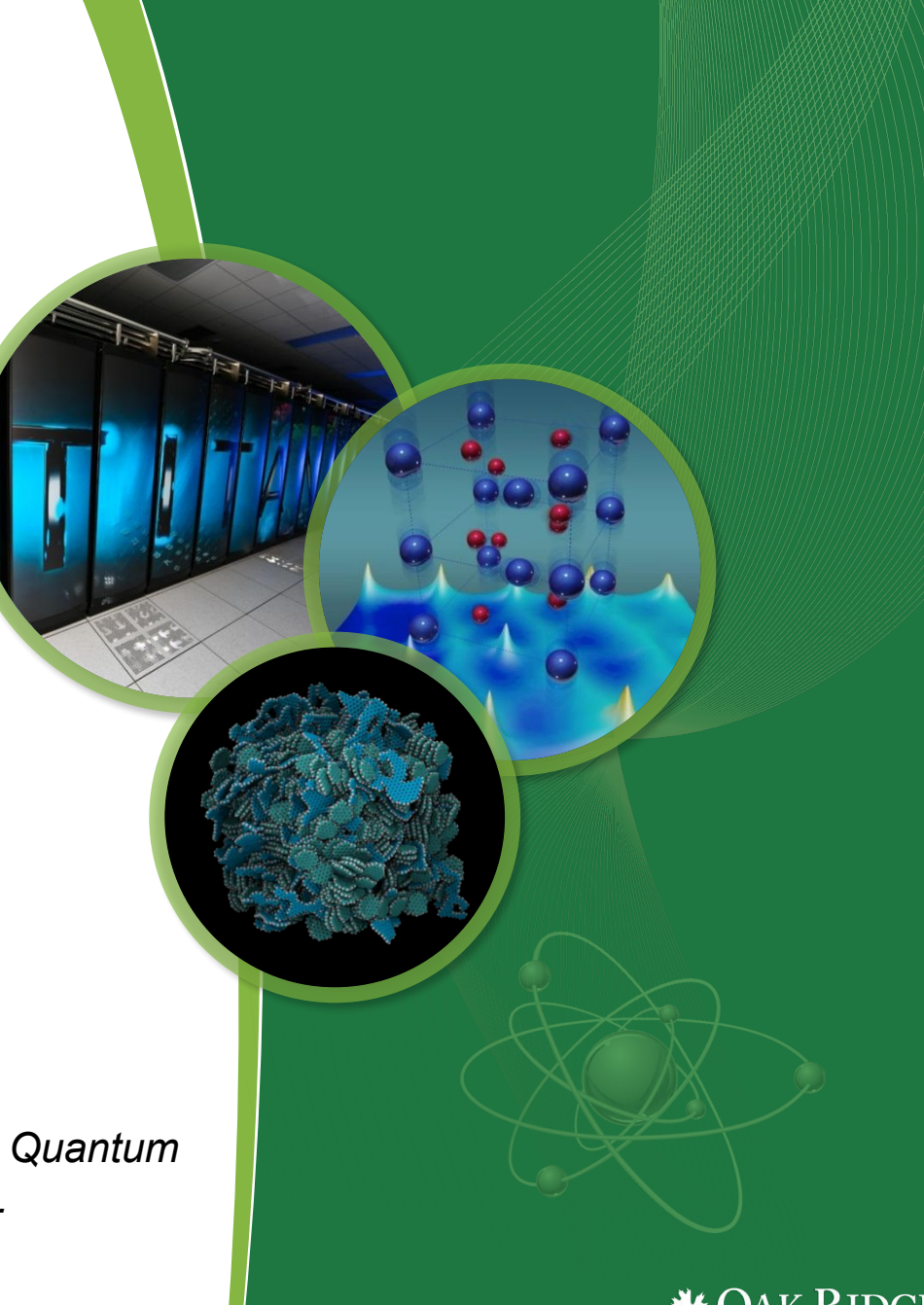

|ational Laboratorv

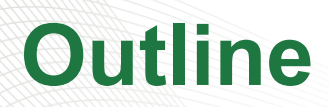

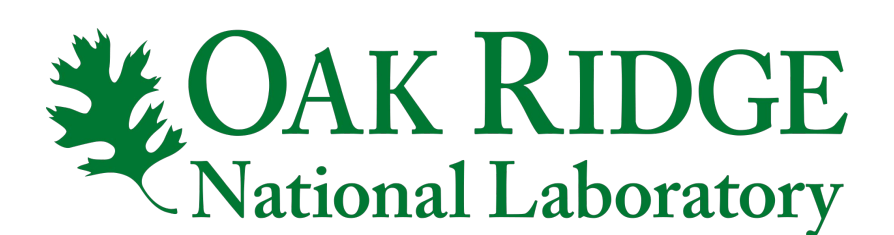

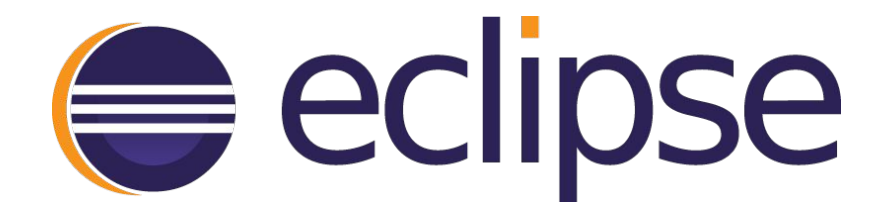

- Motivation, ORNL **Requirements**
- XACC
	- Birds-eye view and software stack
- Architecture
	- Platform and Memory model
	- Programming model
- Python JIT

# **Eclipse XACC**

Cross-platform Quantum Compiler

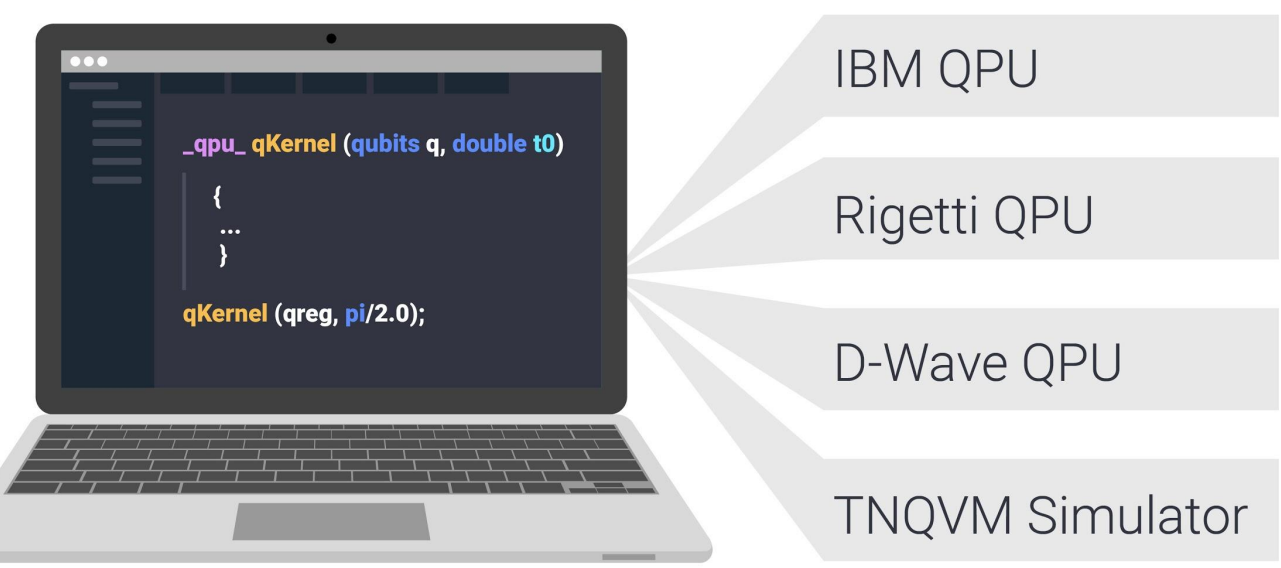

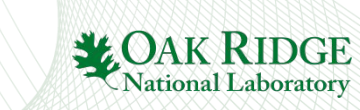

## **Quantum Software Efforts at ORNL**

### • What is driving ORNL quantum programming efforts?

#### **DOE Testbed Project - Materials and Interfaces for Quantum Acceleration of Science Applications (MIQASA)**

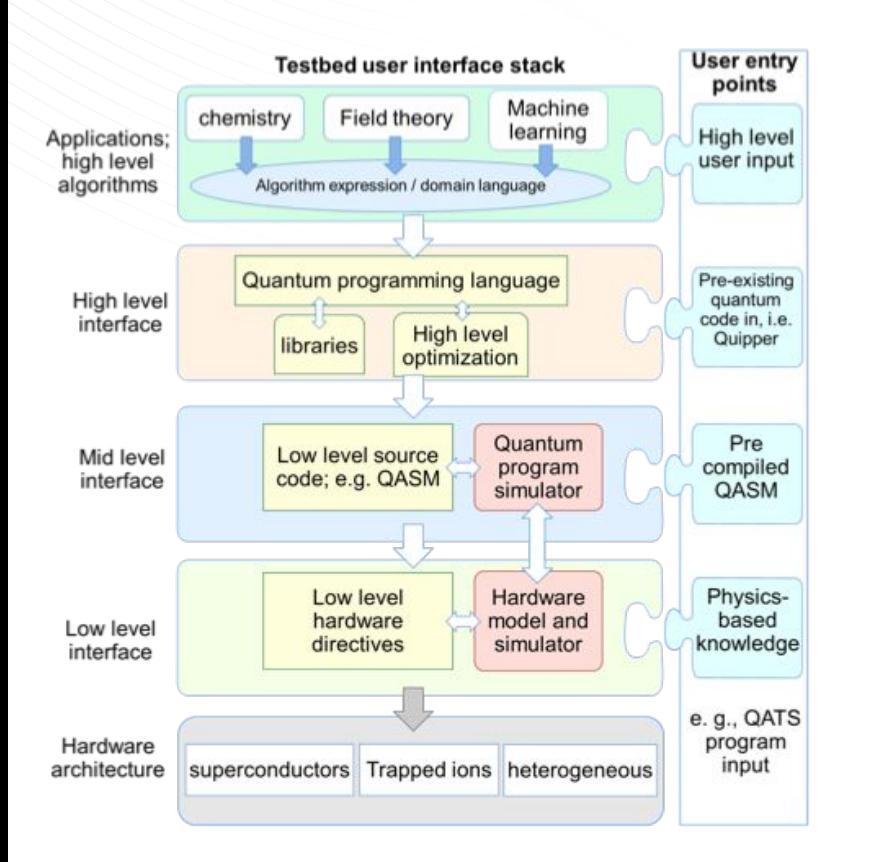

#### **ORNL Programming Requirements**

- Anticipation of ORNL Post-Exascale Computing
	- treat QPUs as accelerators
	- leverage wealth of classical co-processor R&D
- MIQASA benchmarking across QPU hardware types
	- enable hardware-independent programming
- HDAQDS execution across QPU types and high-level program expression
	- extensibility in compilation techniques

#### **DOE QAT - Heterogeneous Digital-Analog Quantum Dynamics Simulation (HDAQDS)**

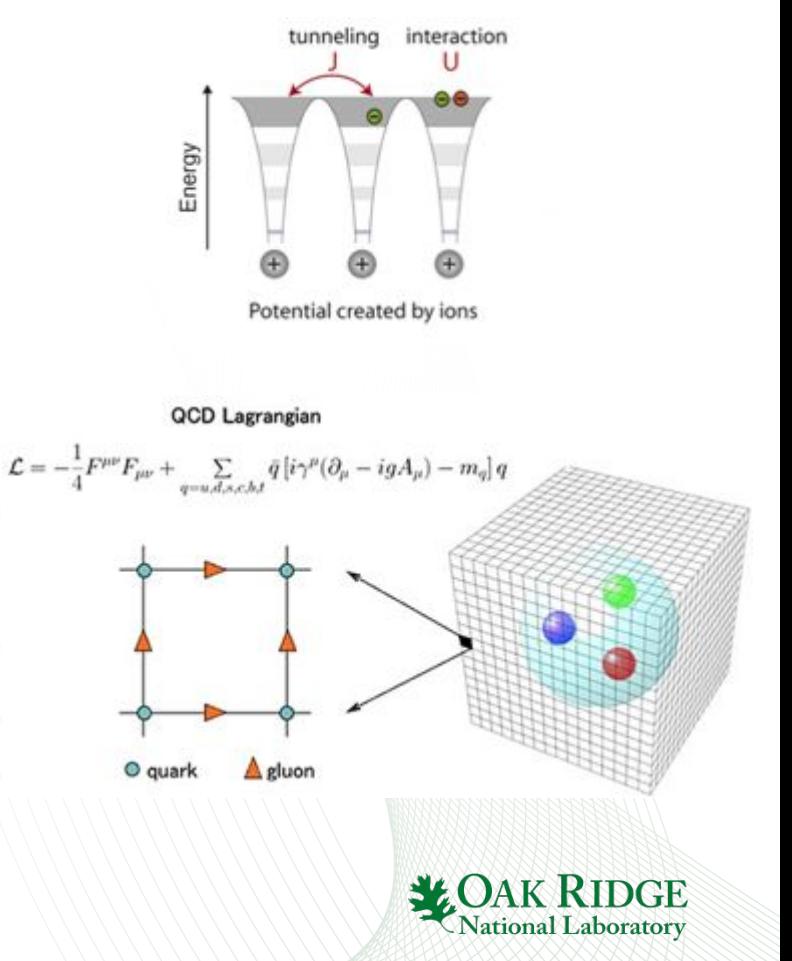

### **XACC - Compiler Framework for Quantum Computing**

**Users define Quantum Kernels (Kernel in the GPU sense, a C-like Function)**

```
qpu quantum kernel foo (AcceleratorBuffer
qubit register, Param p1, ..., Param pN);
```
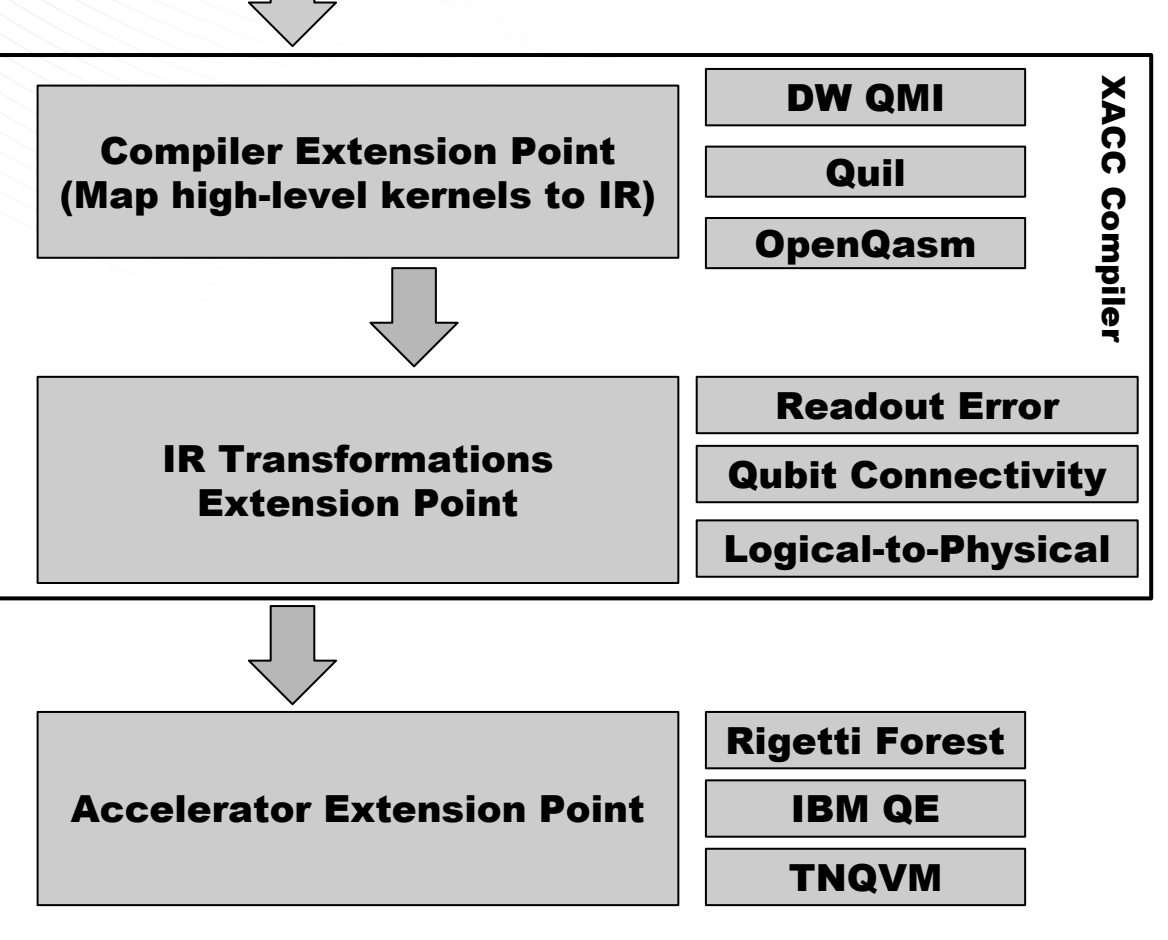

4 Quantum Computing Institute

- **• Open-source at<https://github.com/eclipse/xacc>**
- **• Familiar API and model**
	- **• OpenCL-like, LLVM-like, hardware and language independent**
- **• Key Abstractions**
	- **• Kernels and Compilers (Frontend)**
	- **• Intermediate Representation (Middle-end)**
	- **• Accelerators (Backend)**
	- **• OSGI C++** *modular, service-oriented architecture*
		- **• Framework Extension Points**

```
// Get reference to the QPU, and allocate a buffer of qubits
auto qpu = xacc: getAccelerator("ibm");
auto buffer = qpu\rightarrow createBuffer("greg", 2);
```
// Create and compile the Program from the kernel // source code. Get executable Kernel source code auto kernelSourceCode =  $"_{qpu_{-}}$  foo(double theta)  ${...,}$ "; xacc:: Program program(qpu, kernelSourceCode);  $program.build()$ ; auto kernel = program.getKernel<double>("foo");

```
// Execute over theta range
for (auto theta: thetas) kernel(buffer, theta);
```
### **XACC Software Stack**

#### **Key architectural design: service-oriented, modular, extensible**

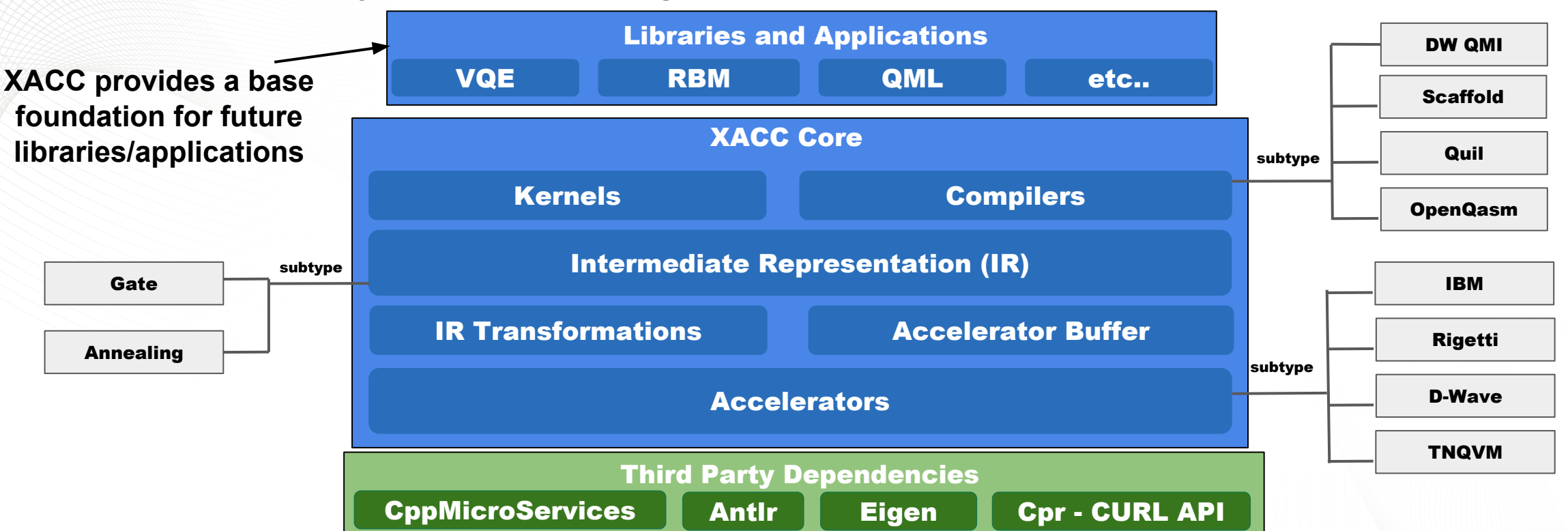

#### **● CppMicroServices**

- <https://github.com/CppMicroservices/CppMicroServices>
- Native C++ OSGI implementation
- Framework, Bundle, BundleContext abstractions
- XACC plugins are exposed as Framework Bundles provided at runtime as shared libraries
- CppMicroServices abstracts away dlload,dlopen,dlsym commands

#### **● Antlr**

- Automated Parser Generation for user-defined languages
- Define EBNF Grammar, generate Parser code
- Our compilers use Antlr Parsers to generate quantum code AST, then we map AST to XACC IR
- **● Cpr**
	- Curl for People :), spiritual port of Python Requests

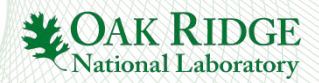

### **XACC Architecture**

### **Platform, Memory, and Programming Model**

### **What makes this API possible?**

```
# Get reference to the QPU, allocate a buffer of qubits
qpu = xacc.getAcceleration('ibm')buffer = quo.createBuffer('q', 2)# Create and compile the Program from the kernel
# source code. Get executable kernel
kernelSourceCode = ' qpu foo(double theta) \{ \ldots \}'program = xacc.Program(qpu, kernelSourceCode)
program.build()
kernel = program.getKernel('foo')
# Execute over theta range
[kernel.execute(buffer, [theta]) for theta in thetas]
```

```
// Get reference to the QPU, and allocate a buffer of qubits
auto qpu = xacc: getAccelerator("ibm");
auto buffer = qpu->createBuffer("qreg", 2);
// Create and compile the Program from the kernel
// source code. Get executable Kernel source code
auto kernelSourceCode = "_{qpu_{-}} foo(double theta) {...,}";
xacc:: Program program(qpu, kernelSourceCode);
program.build();
auto \text{ kernel} = program.getKernel \& double \& \text{('foo'')};
```
// Execute over theta range for (auto theta : thetas) kernel(buffer, theta);

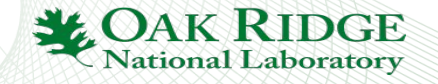

# **XACC Platform and Memory Model**

- Platform model, system context
	- 3 primary actors, host CPU, Accelerator, and AcceleratorBuffer
	- client-server model
	- Subtypes of the Accelerator system
- Enables serial and parallel execution contexts
- Enables a number of co-processor integration strategies
	- loose and tight coupling, remote or localhost
- Measurement results shared through AcceleratorBuffer

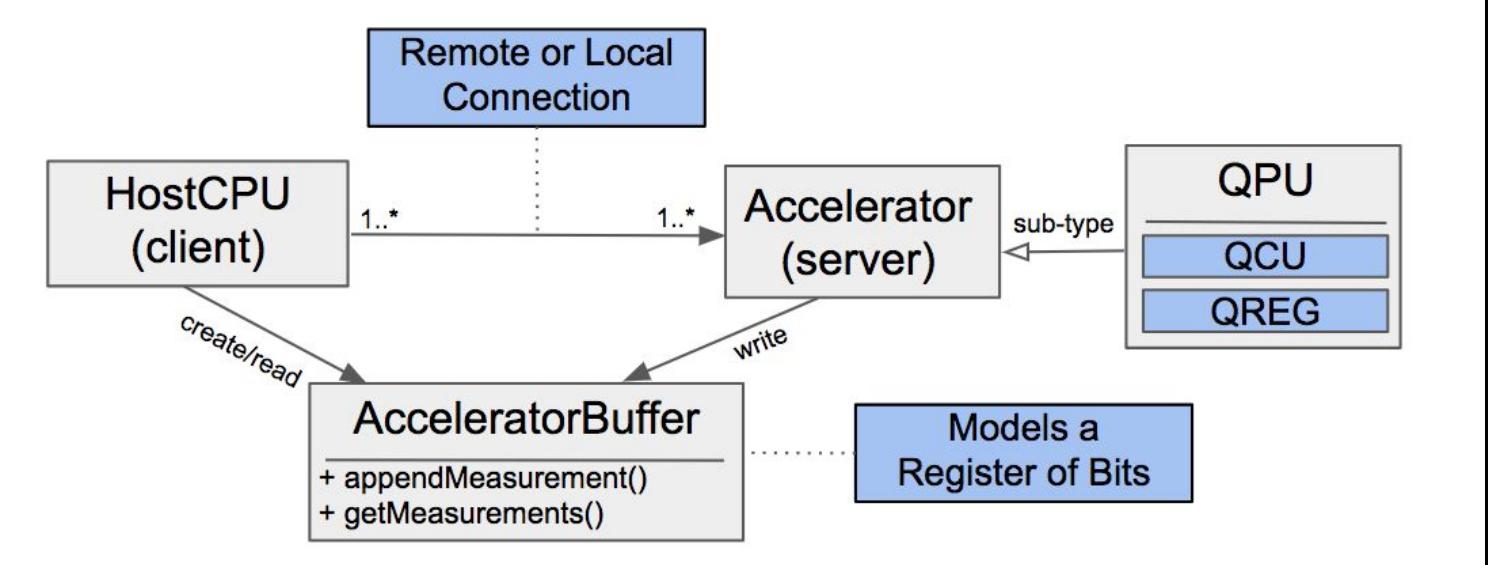

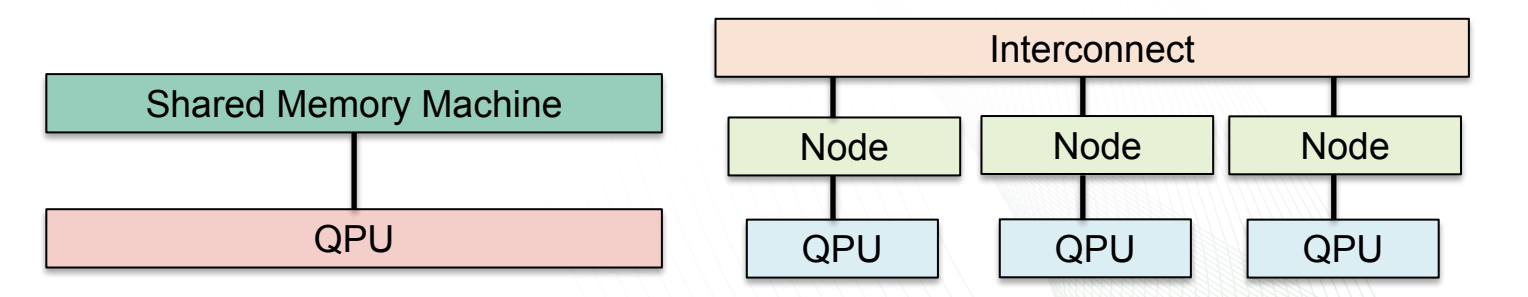

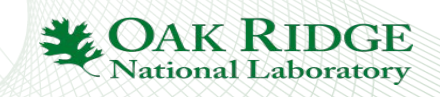

# **Programming Model - Kernels**

- XACC Kernel definitions are GPU-like (OpenCL, CUDA) ○ familiar mechanism for programming accelerator
- Kernels can be parameterized
	- **InstructionParameter** variant data structure (**float,int,double,string,complex**)
- Annotated with **\_\_qpu\_\_** function attribute for future static, ahead-of-time compiler based on Clang

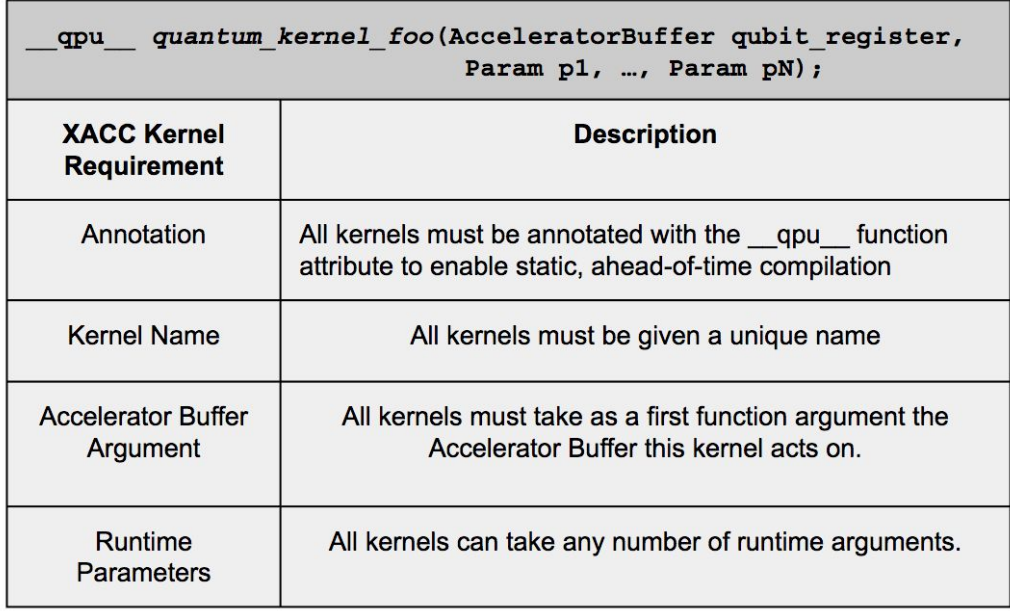

#### Example XACC Kernels

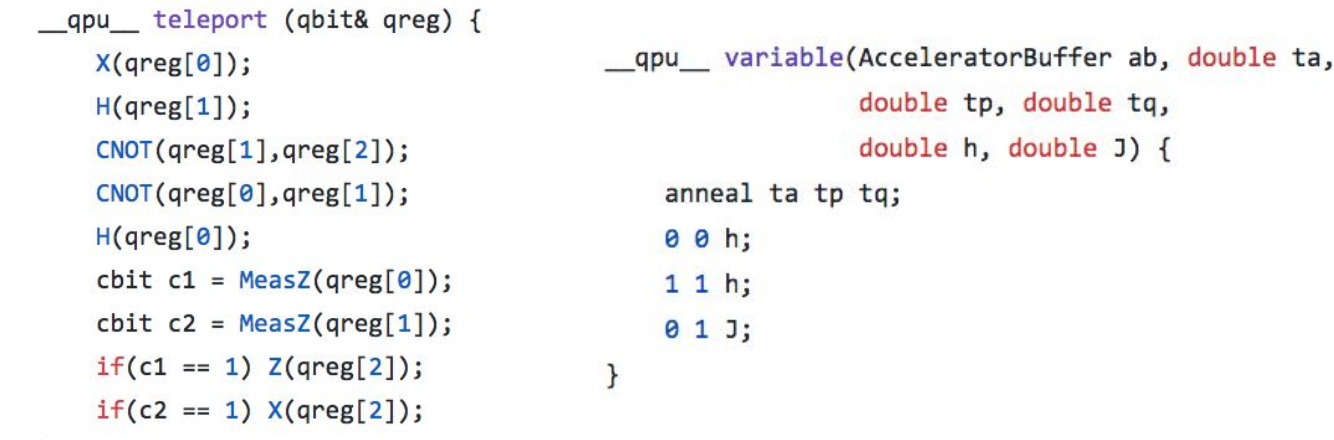

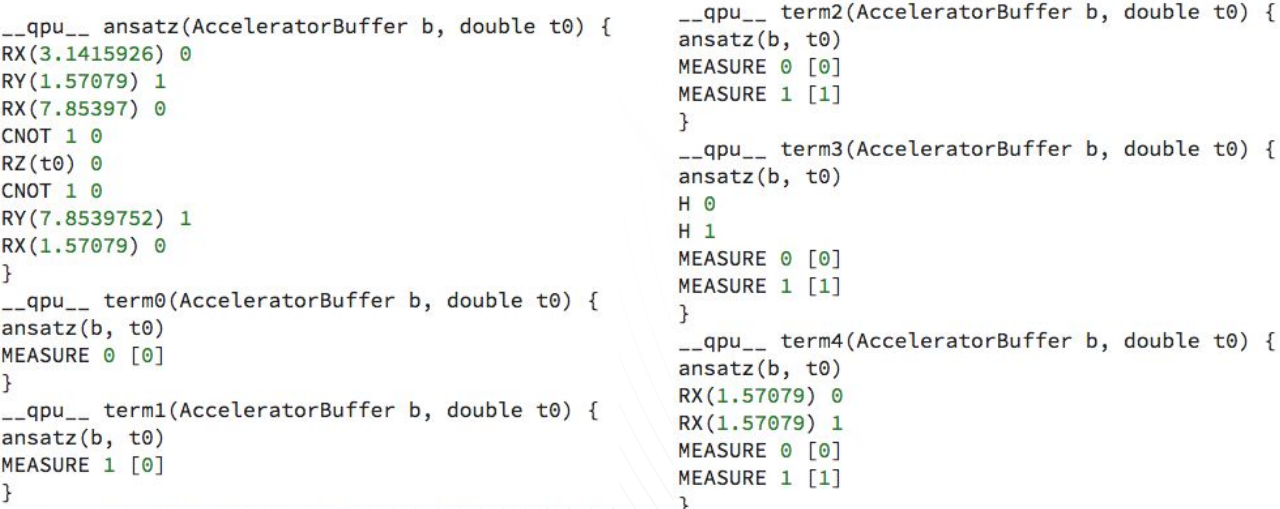

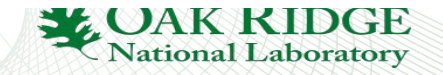

# **XACC Intermediate Representation**

#### **• Instructions**

– operate on qubits, unique names, parameterized

#### • **Functions**

- Are Instructions but also contain further Instructions - Composite Pattern
- Compiled representation of Kernel functions

#### • **IR**

- Container of Functions, forest of trees
- IR Transformations and IR Preprocessors

9 Quantum Computing Institute

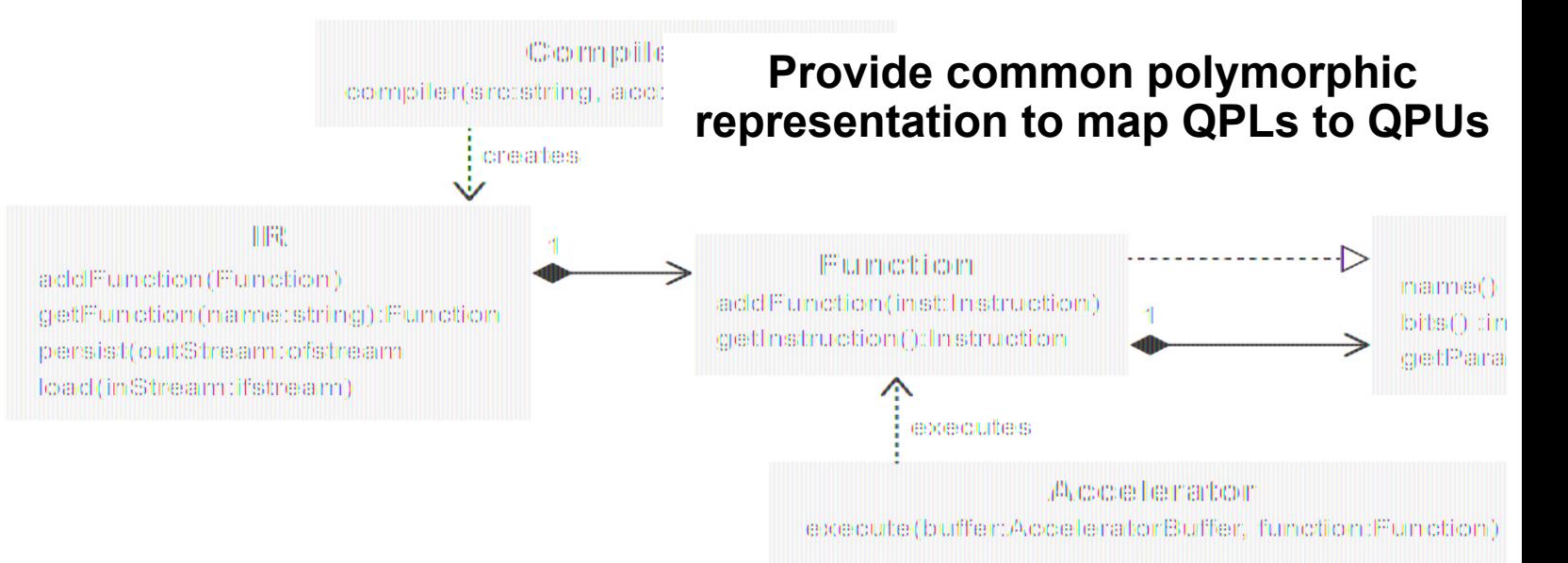

**Optimization** 

**National Laboratory** 

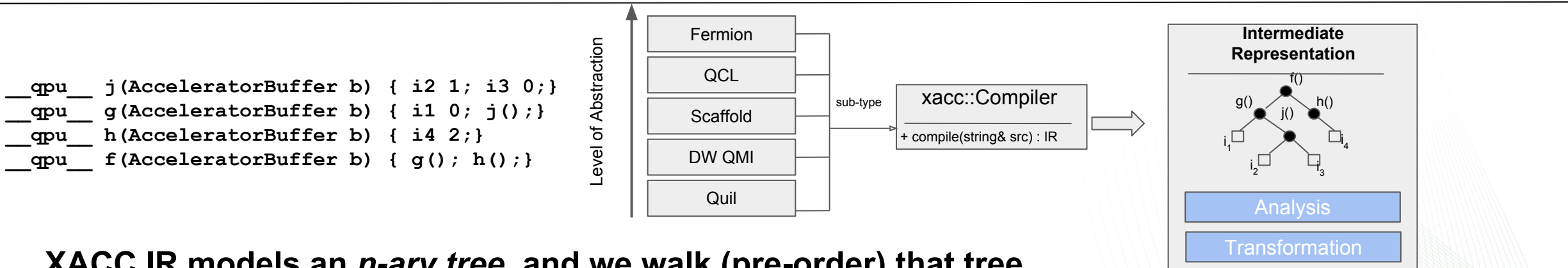

**XACC IR models an** *n-ary tree***, and we walk (pre-order) that tree to perform program analysis, transformations, optimizations, and executions**

# **Programming Model - Compilers and Transpilers**

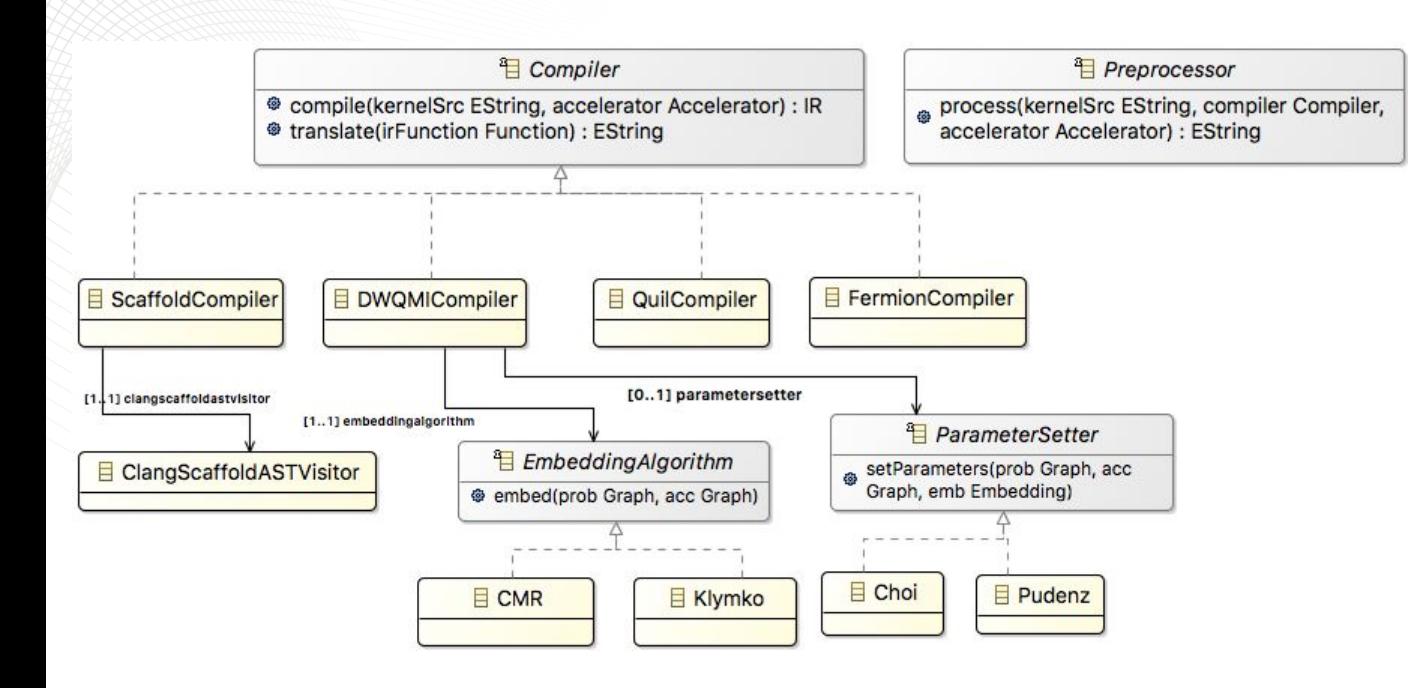

- **D-Wave Compiler** delegates to Antlr for source code parsing
- Provides extension point for minor graph embedding and parameter setting
- Enables **anneal** instruction to specify anneal schedule with pause,quench
- Compilers take source code and Accelerator, produce XACC IR
	- Hardware-specific information available at compile time
- Compilers provide source-to-source translation capabilities
	- transpile one hardware instruction set to another
- Extensible Preprocessor mechanism
	- Macro-like functionality

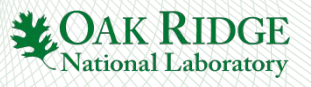

# **Programming Model - Accelerators**

- Accelerators execute XACC IR
- Can be simulators, physical QPUs, remote or local
- Provides **initialize()** for costly startup
- Provide hardware-dependent IR **Transformations**
- Remote Accelerators delegate to remote execution server with CPR CURL API
	- If QPU has REST API, we can target it
- Visitors walk IR, produce native code
	- or apply gates in case of simulation (as done with  $TNQVM$ )  $\begin{array}{c|c} \begin{array}{c|c} \times & H & \text{ex} \\ \hline \end{array} & \begin{array}{c} \times \end{array} & \begin{array}{c} \text{H} & \text{ex} \\ \hline \end{array} & \begin{array}{c} \text{RZ} \end{array} \\ \hline \end{array}$

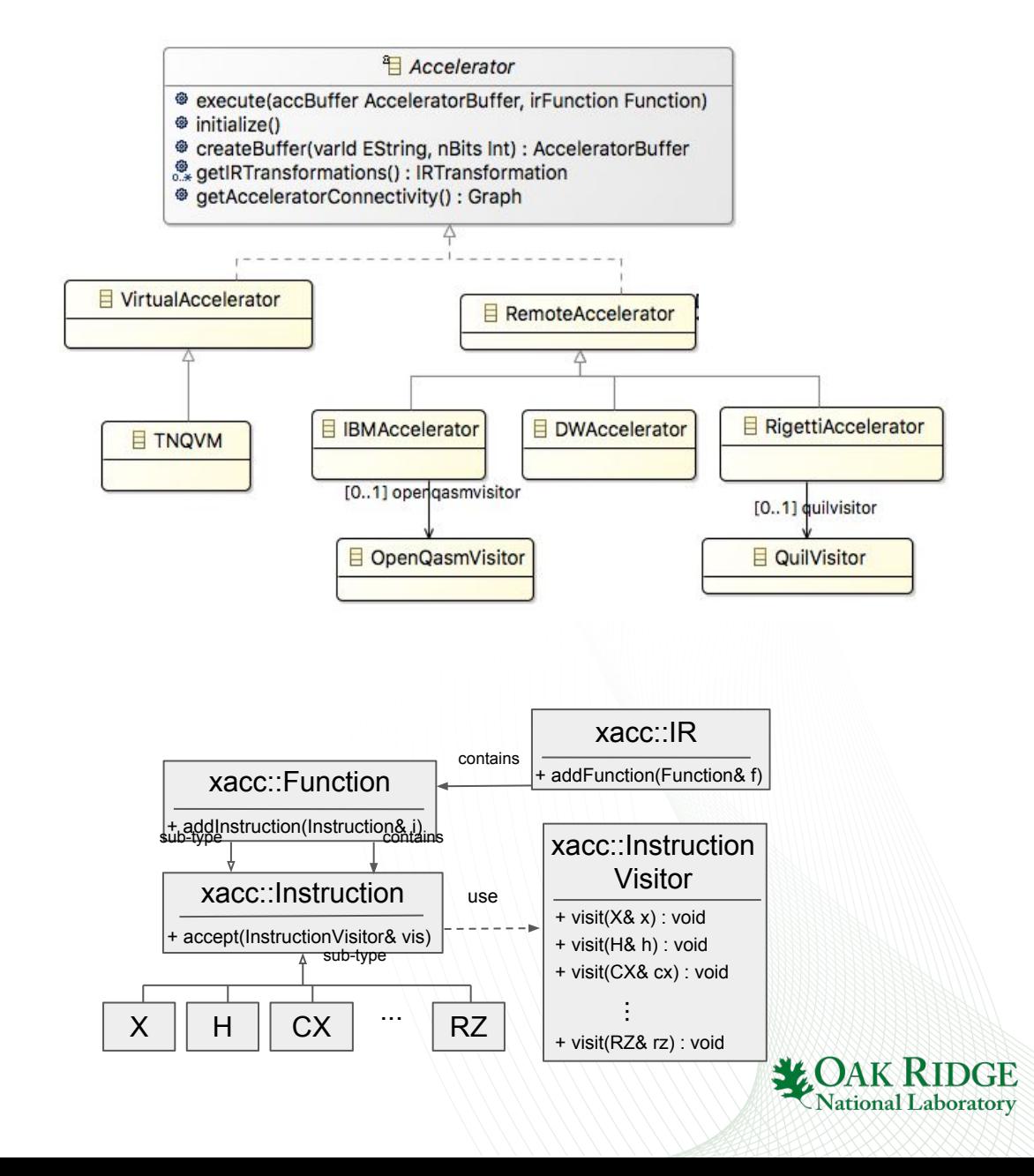

# **Programming Model - Program**

- Programs orchestrate the XACC compilation workflow
	- Execute correct Compiler for the given kernel language
	- Execute IR Preprocessors, Transformations, **Optimizations**
	- Map to hardware-native QMI
	- Store data post-processors
- Provide an executable lambda (potentially parameterized)

```
// Get reference to the QPU, and allocate a buffer of qubits
auto qpu = xacc::getAccelerator("ibm");
auto buffer = qpu->createBuffer("qreg", 2);
// Create and compile the Program from the kernel
// source code. Get executable Kernel source code
auto kernelSourceCode = "_qpu__ foo(double theta) {...}";
xacc:: Program program(qpu, kernelSourceCode);
program.build();
auto kernel = program.getKernel<double>("foo");
// Execute over theta range
for (auto theta: thetas) kernel(buffer, theta);
```
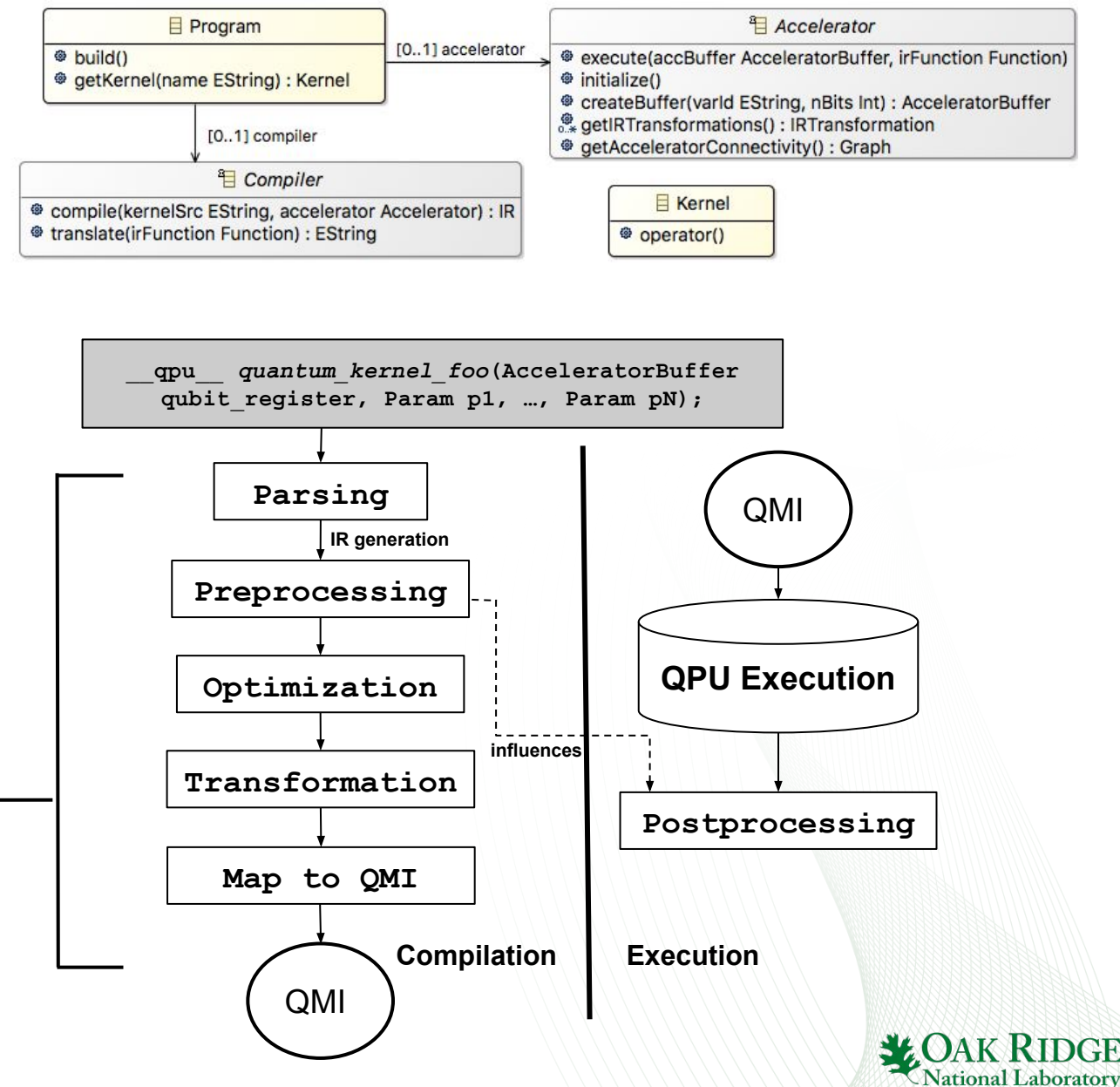

### **XACC Extensions**

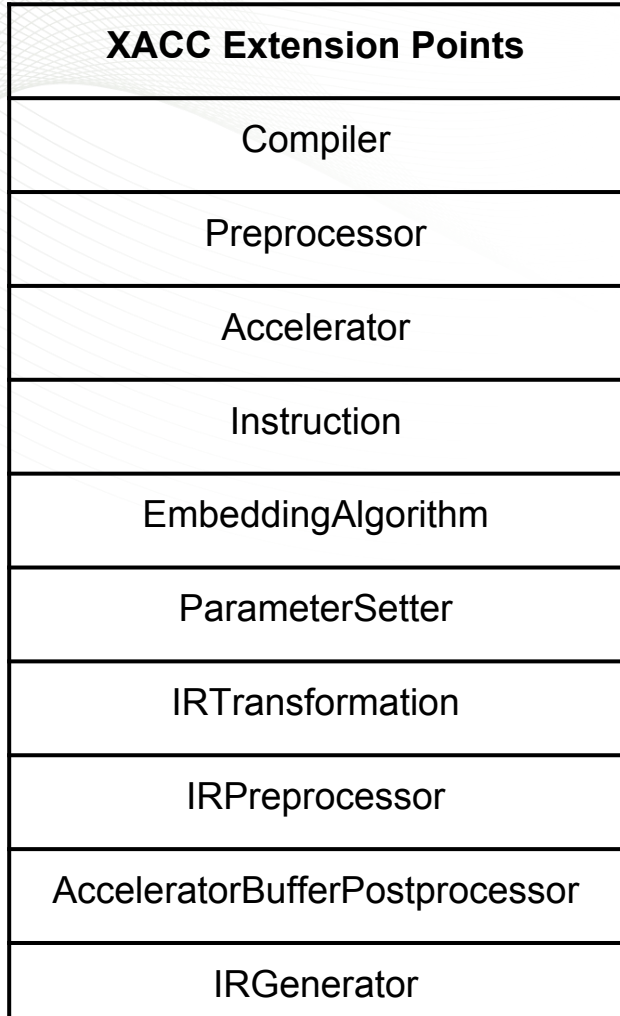

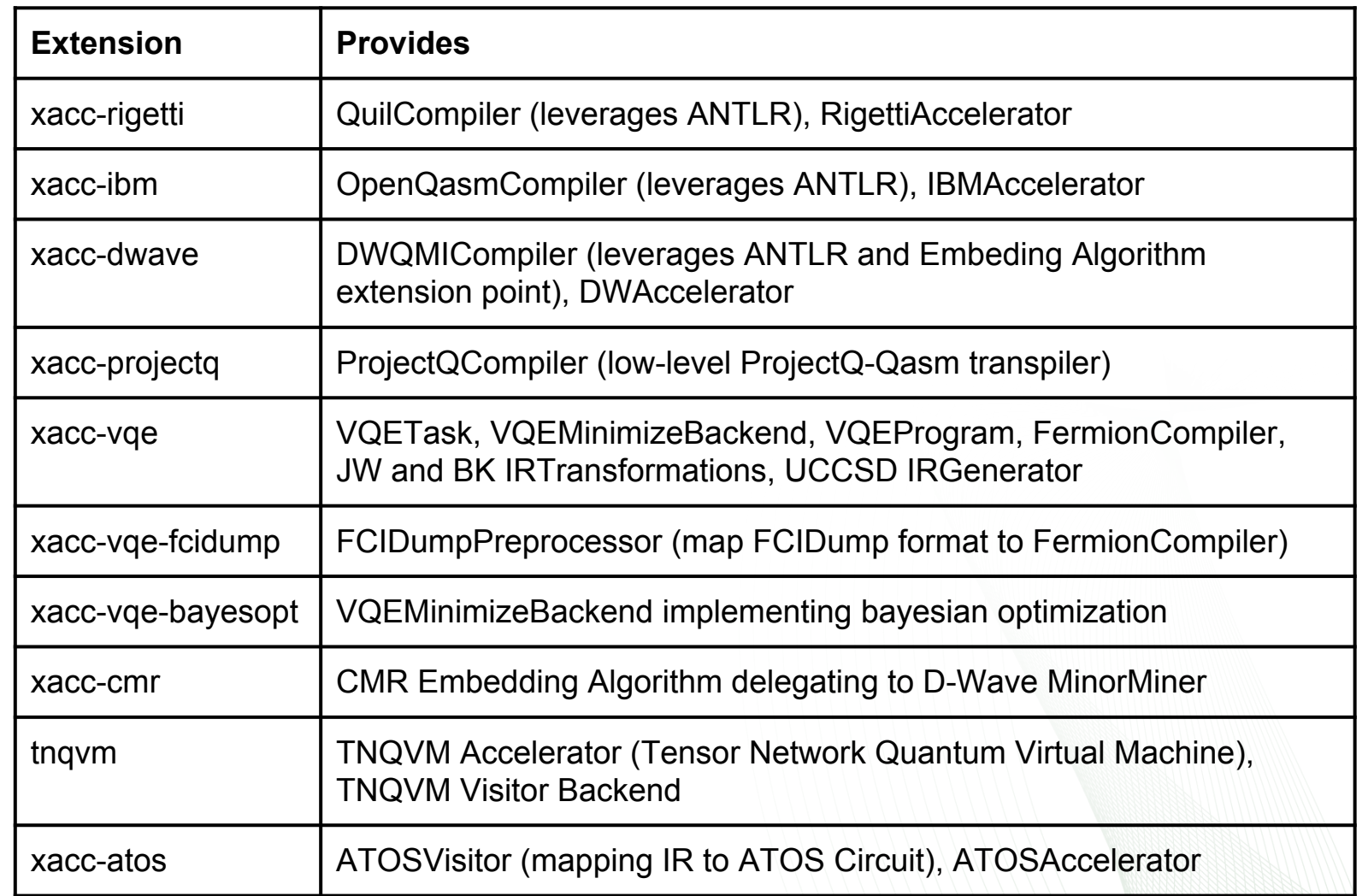

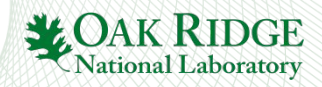

### **XACC Architecture**

### **What's wrong with the API below?**

```
# Get reference to the QPU, allocate a buffer of qubits
qpu = xacc.getAcceleration('ibm')buffer = qpu.createBuffer('q',2)# Create and compile the Program from the kernel
# source code. Get executable kernel
kernelSourceCode = ' qpu foo(double theta) {...}'
program = xacc.Program(qpu, kernelSourceCode)
program.build()
kernel = program.getKernel('foo')
# Execute over theta range
[kernel.execute(buffer, [theta]) for theta in thetas]
```

```
// Get reference to the QPU, and allocate a buffer of qubits
auto qpu = xacc::getAccelerator("ibm");auto buffer = qpu\rightarrow createBuffer("greg", 2);// Create and compile the Program from the kernel
// source code. Get executable Kernel source code
auto kernelSourceCode = \vert"__qpu__ foo(double theta) {...
xacc:: Program program(qpu, kernelSourceCode);
program.build();
auto \text{ kernel} = program.getKernel \& double \& ( "foo" ) ;// Execute over theta range
for (auto theta : thetas) kernel(buffer, theta);
```
### **Primarily, kernels provided as strings and too much boilerplate code**

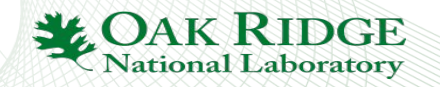

# **Hybrid Quantum-Classical C++ Compiler**

- Run **xacc** just like you would **g++/clang++**
- Make use of kernel **\_\_qpu\_\_** function attribute
- Leverage Clang Plugins or **LibTooling** 
	- Walk clang AST searching for XACC kernels
	- Refactor kernel code to leverage low-level API
- This is something we are currently working on, not available yet.

```
$ cat hybrid_code.cpp
  __qpu__ f(AcceleratorBuffer b, double t) {...} 
int main() {
 ...
    f(qubits, xacc::pi/2.);
    ...
}
 $ xacc hybrid_code.cpp -a ibm -o hybrid
 hybrid 
  *.cpp
                          Clang 
                    PluginASTAction
                                              $ ./hybrid
```
**XACC**

xacc::compiler xacc::ir xacc::accelerator

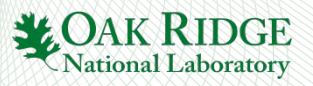

# **XACC Python JIT Compiler**

- Goals
	- single-source, so kernel strings
	- unified programming model for available QPUs
	- Single gate+annealing model language
	- IRGenerator instructions
- Requirements
	- language must be Pythonic (to pass interpreter)
	- Users must annotate python functions to indicate intention for QPU execution
	- typical xacc kernel requirements (buffer is first argument)
- How's it done?
	- Python Inspect Module (get source string at runtime)
	- Decorator compiles with XACC PyXACCCompiler, runs usual XACC execution API

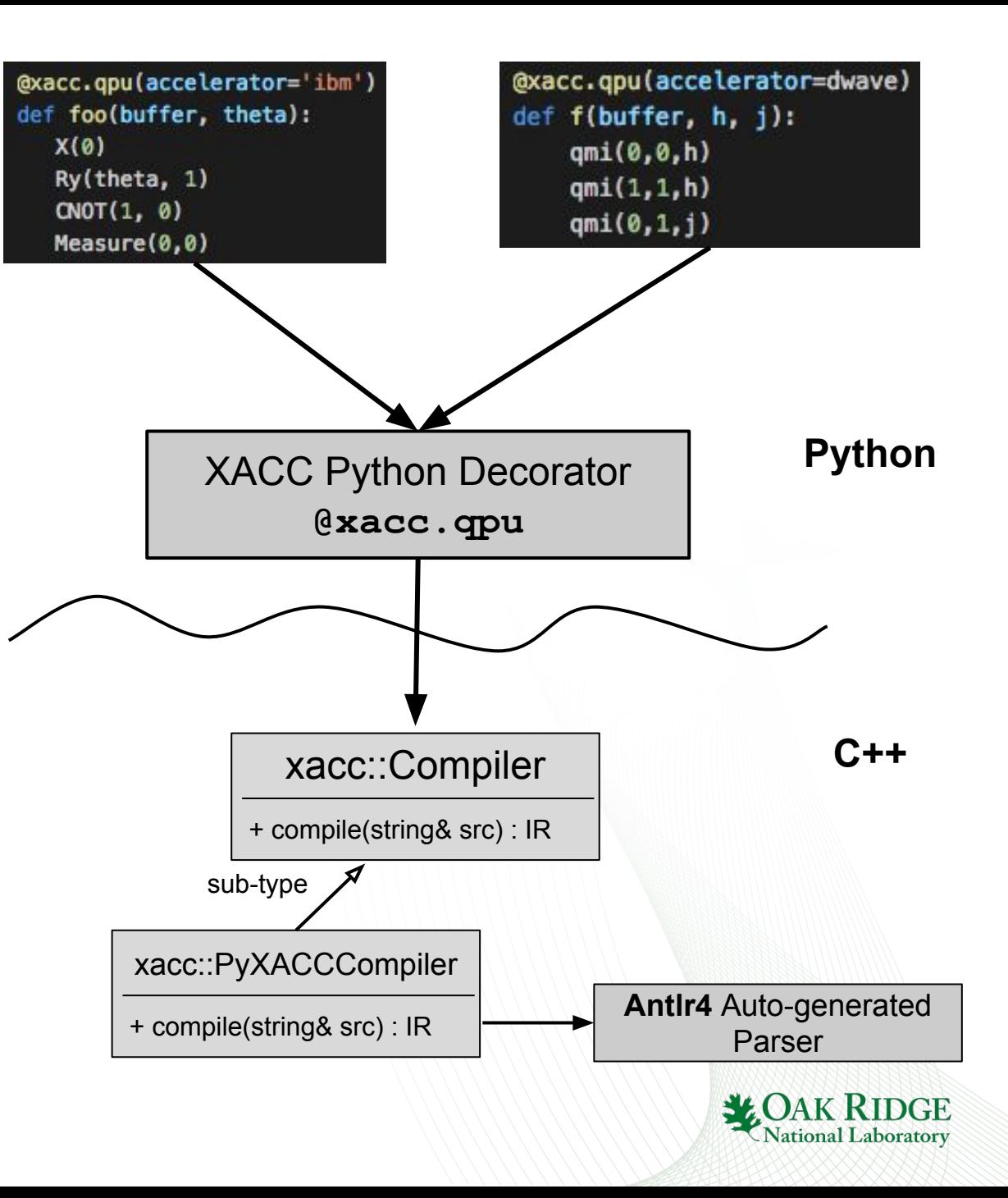

# **XACC Python JIT Compiler and the IRGenerator**

### • Goals

- Provide a mechanism for programming complex circuits / QUBOs parameterized by high-level user input
- How's it done?
	- PyXACCCompiler interprets custom **xacc()** instruction
		- first argument is the name of the **IRGenerator**
		- following arguments are the list of user input

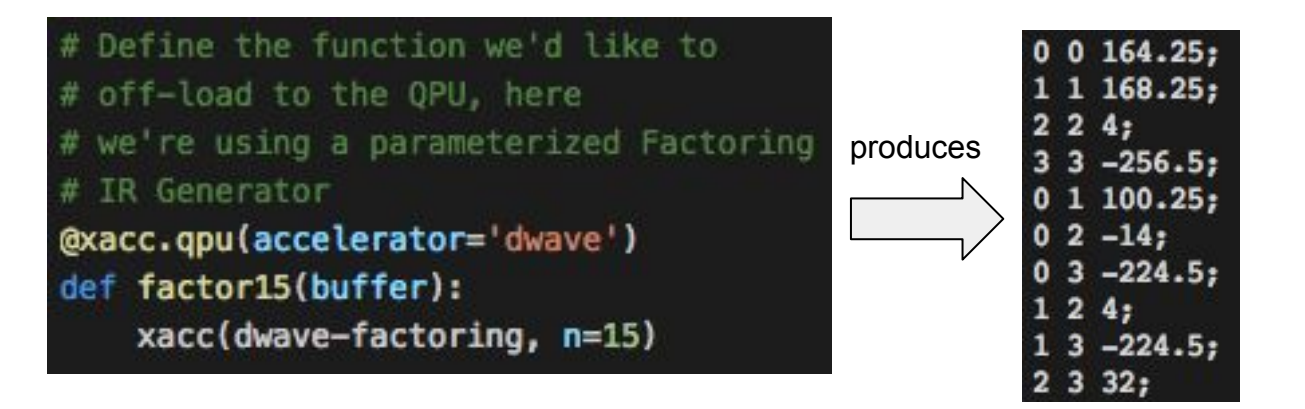

@xacc.qpu(accelerator=qpu) # or ibm, rigetti, etc... def foo(buffer, t0, t1): xacc(uccsd, n\_qubits=4, n\_electrons=2) Measure(0,0)

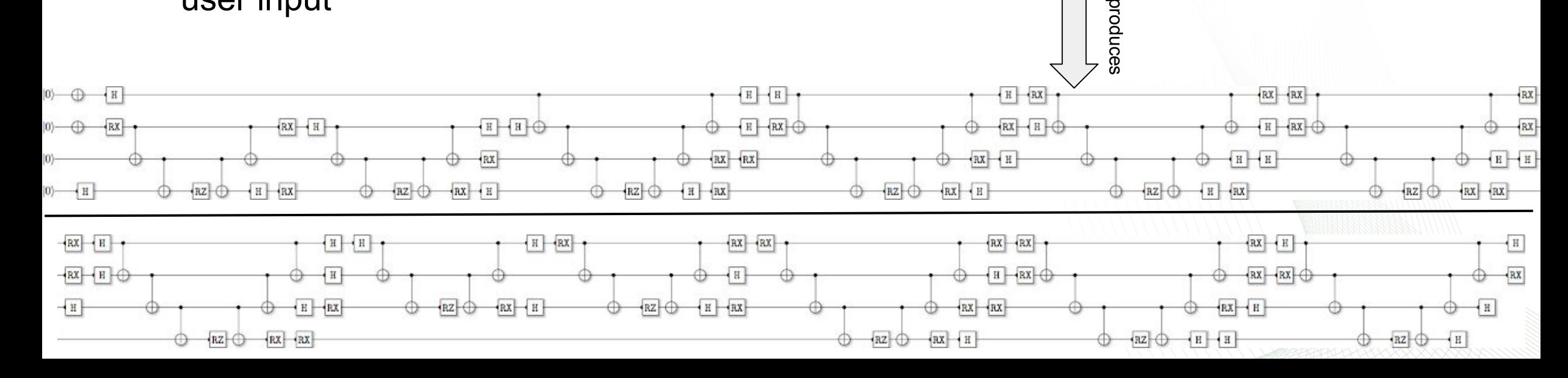

## **Python JIT Examples for D-Wave**

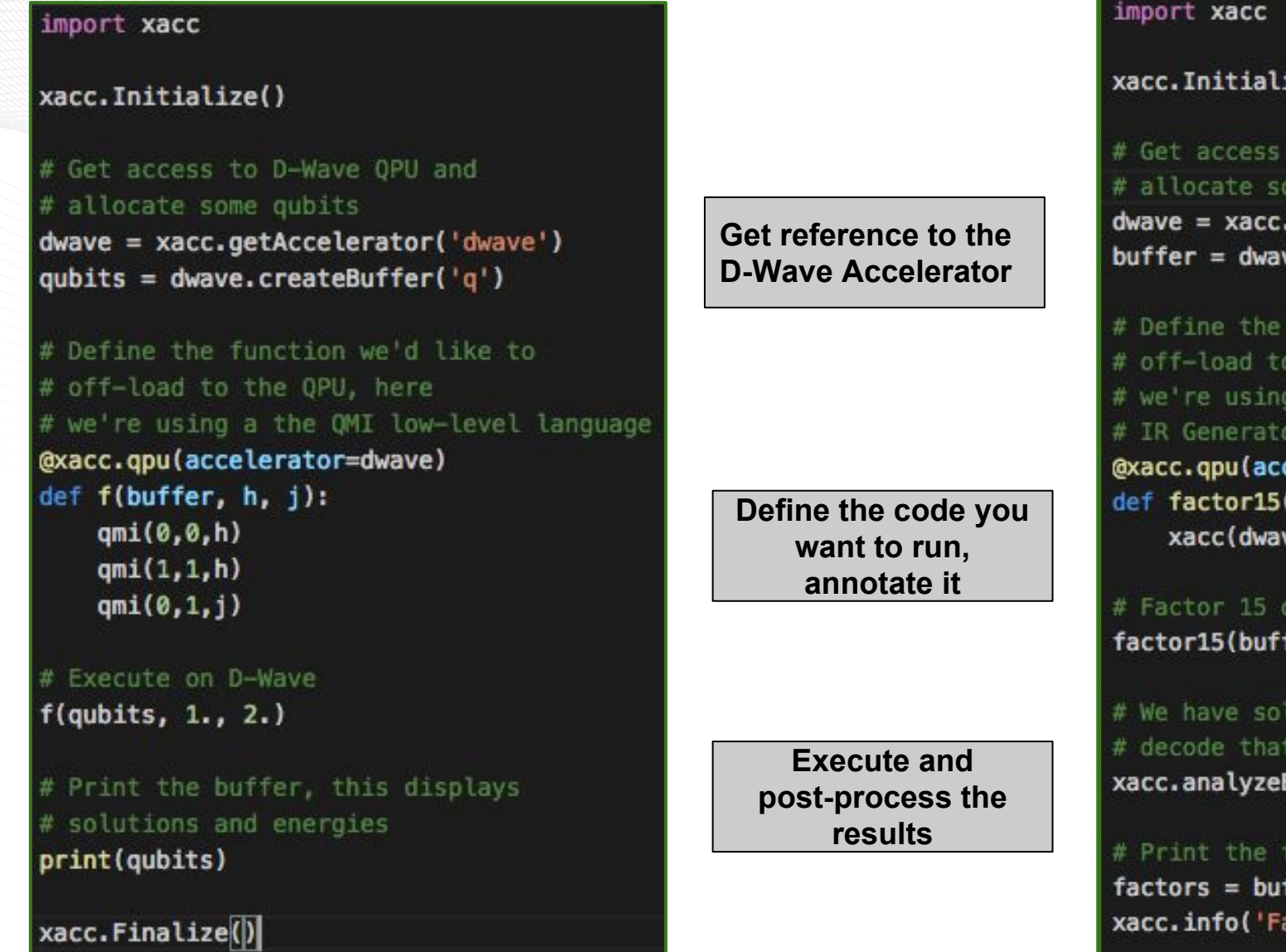

#### ize() to D-Wave OPU and ome qubits .getAccelerator('dwave') ve.createBuffer('q') function we'd like to the QPU, here a parameterized Factoring celerator='dwave') (buffer): ve-factoring, n=15)

on the D-Wave fer)

lutions as 0s and 1s into our factors Buffer(buffer)

#### factors

ffer.getInformation('analysis-results')  $actors = ' + str(factors))$ 

xacc.Finalize()

DGE

**Thanks! Check out the project at:**

**<https://github.com/eclipse/xacc>**

**<https://xacc.readthedocs.io>**

**<https://arxiv.org/abs/1710.01794>**

**<https://hub.docker.com/r/xacc>**

**Email: [xacc-dev@eclipse.org,](mailto:xacc-dev@eclipse.org) [mccaskeyaj@ornl.gov](mailto:mccaskeyaj@ornl.gov)**

**Funded by ORNL LDRD, DOE Testbed Pathfinder, DOE Quantum Algorithms Teams, DOE Early Career Research Program**

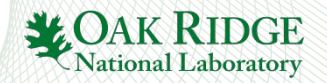

### **Looking ahead...**

**Quantum Parallel Processing**

**Hybrid ahead-of-time C++ compilation**

**Improved Python Integration**

**An Overall Integration Framework for Quantum Computing**

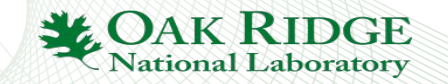

## **Future Quantum Parallel Processing with XACC**

### What if we had a compute system like this?

- How would you program it?
	- Popular MPI+X (X=OpenMP, CUDA, etc)
	- How about **MPI+XACC** programming Model?
	- **Shared vs Distributed** Memory QPP
- We've demonstrated this via an embarrassingly parallel distributed-memory VQE implementation

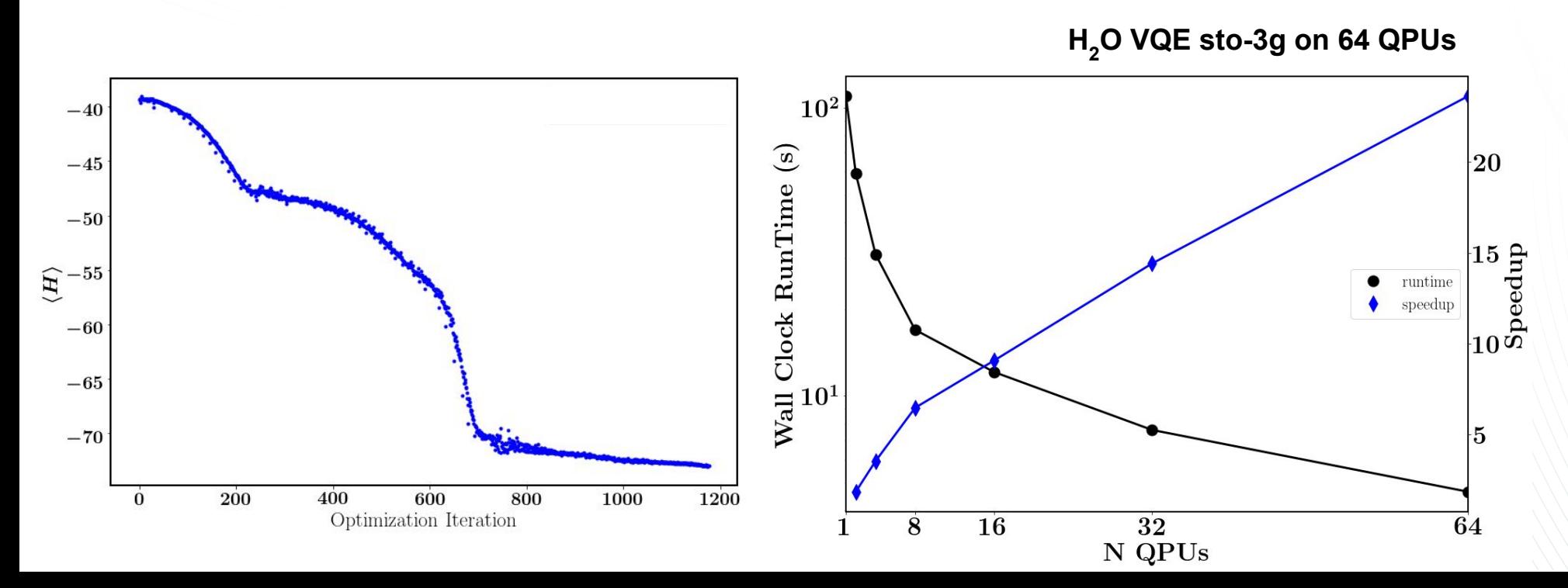

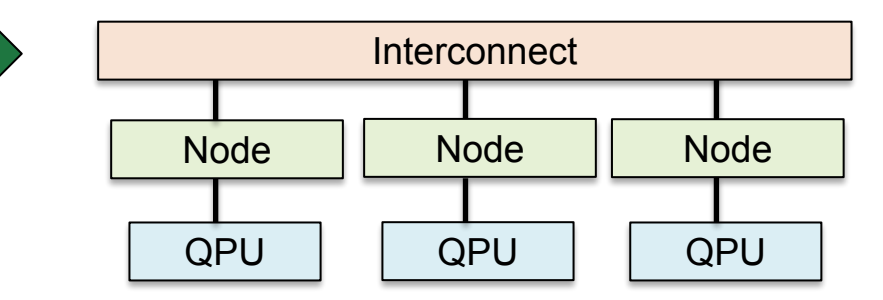

- **1086** Terms, 14 qubits
- **64 virtual QPUs**
- **28 VQE Parameters** ~1200 Nelder Mead optimization steps
- **MPI All\_Reduce** call to sum energies across cores
- Speedup and wall clock run-time based on simulation wall-clock time, rescale for QPU gate execution times

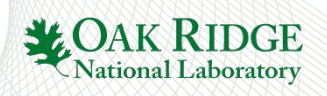

# **Improved Python Integration**

- **Learn from CUDA Numba**
- <https://github.com/eclipse/xacc/issues/37>
- Move away from string based kernel definitions
- Leverage
	- Python Decorators
	- Inspect Module
	- Custom XACC IR Antlr Grammar and **Compiler**
- **Python users just annotate functions** wrapping QPU code with **@qpu** and indicate target accelerator **user code**<br>
indicate target accelerator **user** code<br> **user code**<br> **user code**<br> **user code**<br> **user code**<br> **user code**<br> **user code**<br> **user code**<br> **user code**

#### import inspect

```
class qpu(object):
   def init (self, *args, **kwargs):
       self. args = argsself.kwargs = kwargsframework codereturn
   def call (self, f):
       def wrapped_f(*args, **kwargs):
           src = inspect.getsource(f)qpu = xacc.getAccelerator(self.kwargs['accelerator'])
           buf = qpu.createBuffer('q')program = xacc.Program(qpu, src)program.build()
           kernel = program.getKernels()[0]
           kernel.execute(buf, *args)
           return buf
       return wrapped f
```

```
@qpu(accelerator='tnqvm') # or ibm, rigetti, etc...
def foo(theta):
```

```
X(0)return
```

```
results = foo(np.pl/3.)print(results.getMeasurementBitStrings())
```
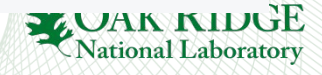

# **XACC Enabling Integration and Interoperability**

- Language and Hardware interoperability
	- *"I prototyped this in X but want to run on Y"* I've heard this a lot
	- Benchmarking will suffer without better software integration

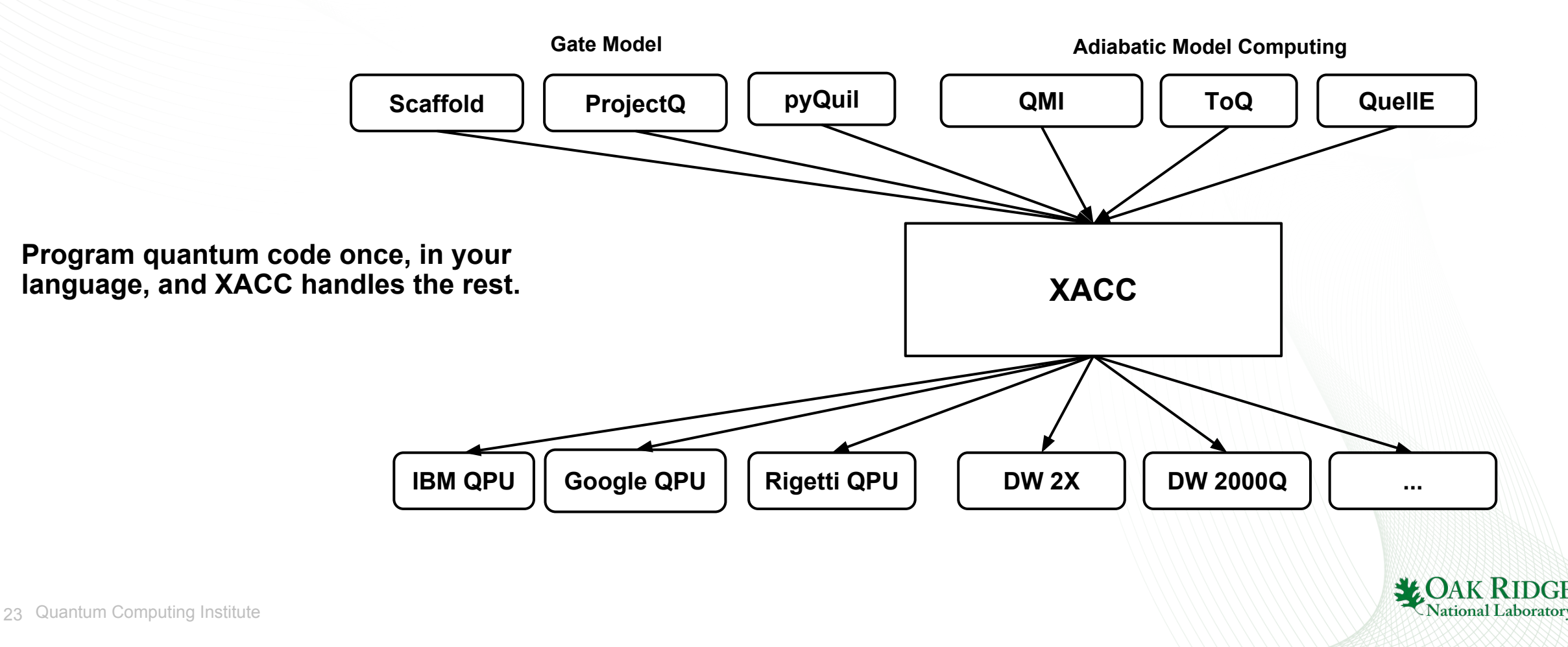

## **Eclipse XACC**

- **● Eclipse Foundation**
	- International organization
	- Eclipse IDE, 350 other open source projects
	- Working Group governance structure
		- Science, Location, IoT, etc...
	- IP tracking and management
	- IT Infrastructure
		- CI, GitHub, websites, email lists, etc...
	- ORNL is a member
- **● XACC joined the Eclipse Foundation in 2017**
	- First C++ and quantum computing software project for Eclipse
	- Goal is research…
- **The beginnings of a Quantum Computing Software Working Group**
	- Quarterly virtual meetings (when possible)
	- Email [mccaskeyaj@ornl.gov](mailto:mccaskeyaj@ornl.gov) if interested in participating

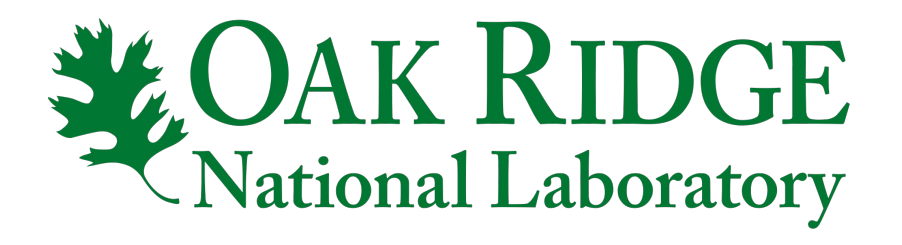

eclipse

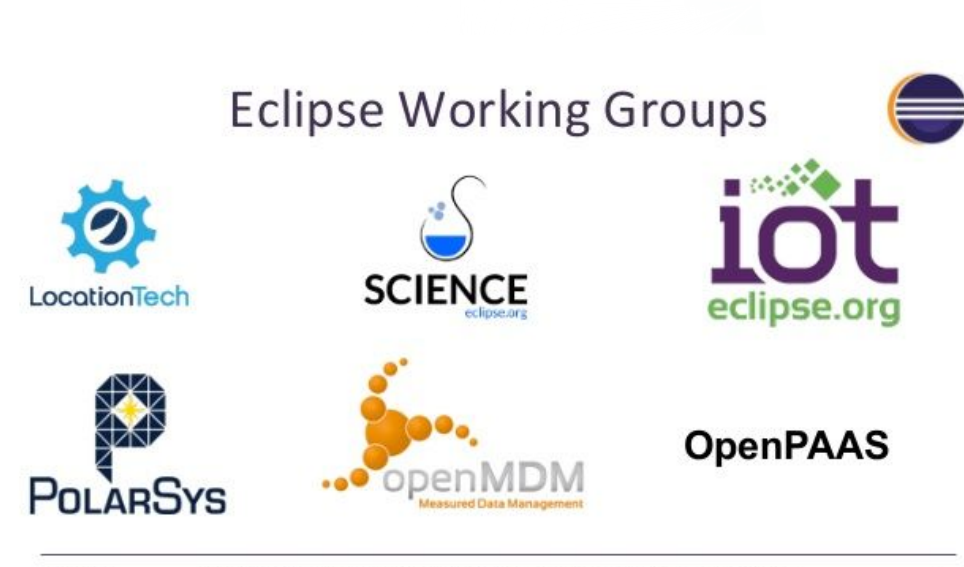

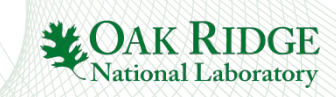

### **Libraries and Applications built on XACC - XACC-VQE**

**\$ xacc-vqe -f observable.hpp -t vqe -a ansatz.hpp**

- XACC designed to serve as foundation for libraries and applications.
- Application built on XACC for VQE
	- <https://github.com/ornl-qci/xacc-vqe>
- Library of compiler routines for VQE problems
	- **pragma** for observable coefficients
- Provides **VQEProgram** and **FermionCompiler** extensions
- **xacc-vqe** command-line executable
- Task-based architecture
	- compute-energy, vqe, diagonalize, etc.

```
#pragma vge-coefficient 5.906709445
  qpu idTerm(AcceleratorBuffer b) {
#pragma vge-coefficient -2.1433
qpu x0x1(AcceleratorBuffer b) {
H<sub>0</sub>H_1MEASURE 0 [0]
MEASURE 1 [1]
#pragma vge-coefficient -2.1433
qpu y0y1(AcceleratorBuffer b) {
RX(1.57078) 0
RX(1.57078) 1
MEASURE 0 [0]
MEASURE 1 [1]
#pragma vqe-coefficient .21829
```

```
_qpu_ z0(AcceleratorBuffer b) {
MEASURE 0 [0]
```

```
qpu ansatz(AcceleratorBuffer b,
               double t0) {
X\thetaRY(t0) 1
CNOT 10
```
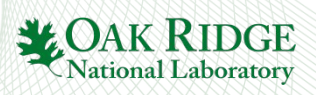

# **Higher-level programming and error mitigation**

#### **Deuteron binding energy via standard XACC Python API**

```
import xaccvge as vge
from xaccvge import gpu, PauliOperator
import xacc
import numpy as np
xacc.Initialize()
tngvm = xacc.getAccelerator('tngvm')
buffer = tngvm.createBuffer('q', 2)
ham = PauliOperator(5.906709445) + \sqrt{1566696969465}Pauli0perator({0:'X',1:'X'}, -2.1433) + \
    Pauli0perator({0:'Y',1:'Y'}, -2.1433) + \
    Pauli0perator({0:'Z'}, .21829) + \
    Pauli0perator({1:'Z'}, -6.125)
@qpu.vqe(accelerator=tnqvm, observable=ham, optimizer='vqe-bayesopt', opt_params={'tol':1e-2})
def ansatz(buffer, initialTheta):
   X(0)Ry(initialTheta, 1)
   CNOT(1, 0)
ansatz(buffer, .5)
print(buffer.getInformation('vqe-energy'), buffer.getInformation('vqe-angles'))
```
xacc.Finalize()

### **Of note with this code sample**

- Unified VQE API
- Problem programming at high-level, i.e. define Hamiltonian
- Custom ansatz generation using Python JIT
- Specify target Accelerator IBM, Rigetti, TNQVM
- Built-in error mitigation (readout, arxiv:1612.02058, extrap. arxiv:1611.09301)
- Specify mapping to physical qubits

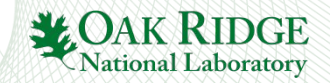